#### **Textures**

#### CS 4620 Lecture 22

© 2015 Kavita Bala • 1

### **Announcements**

- Prelim grading this Friday
	- –Will discuss it on Monday
	- Still few stragglers on taking the prelim

#### **Bump mapping**  $\mathbf{n}$ ing  $\mathbf{v}$  simply filtering the bump function function  $\mathbf{v}$

• Perturbs normal based on input grayscale height field of aliasing  $\mathcal{L}$  aliasing. Figure 10 shows the result of such of such of such as  $\mathcal{L}$ rmal based

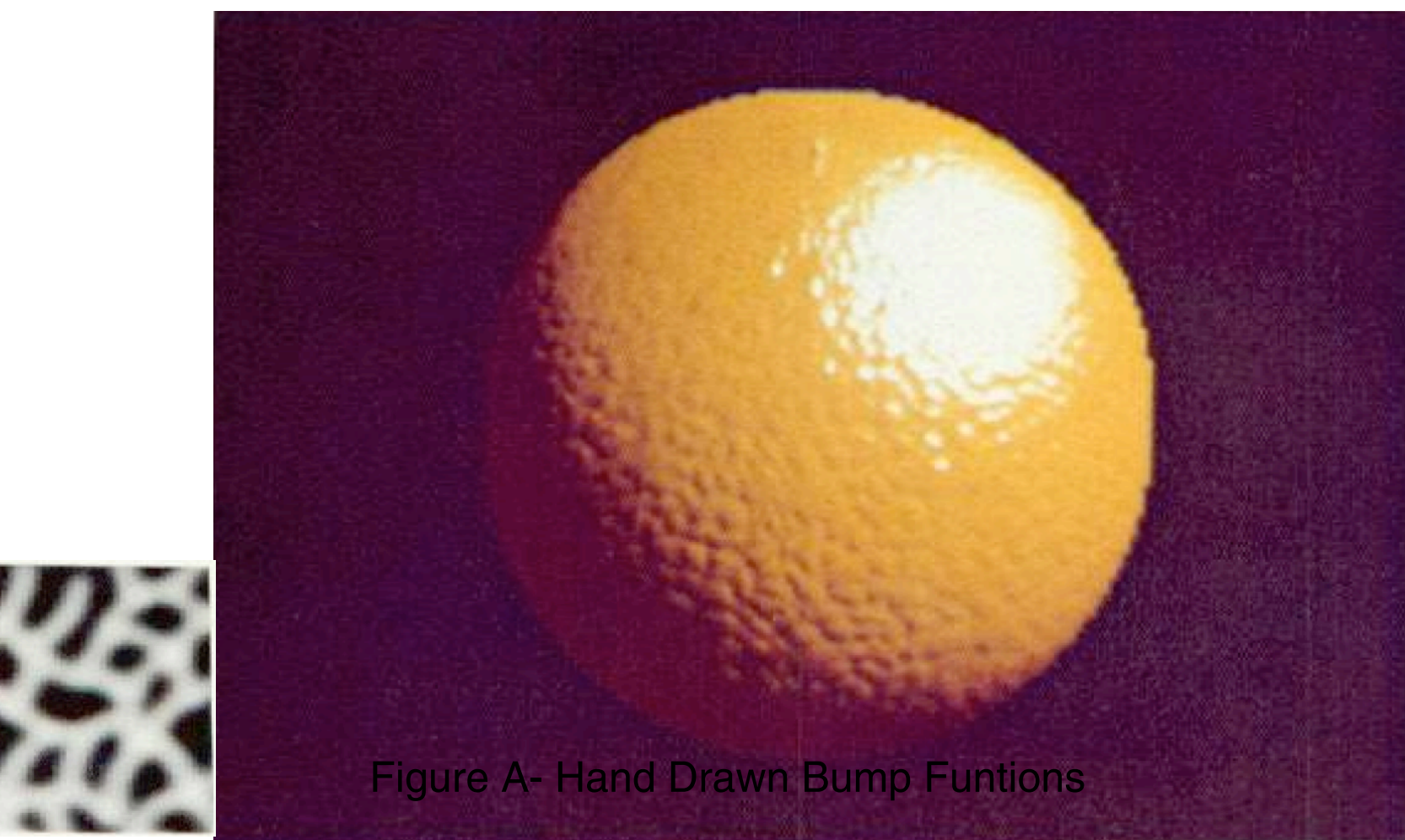

[Blinn 1978]

### **Normal mapping**

• Stores normals as texture map over coarse geometry

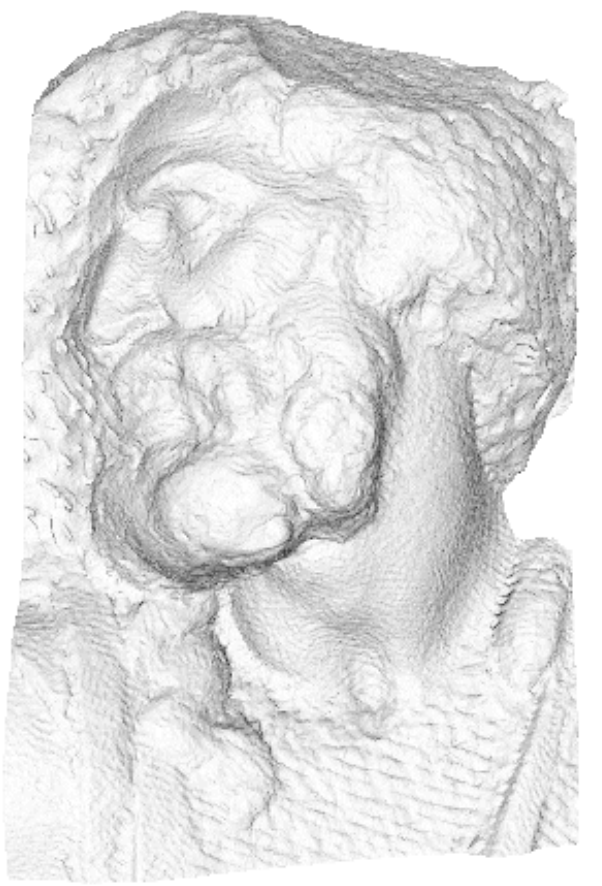

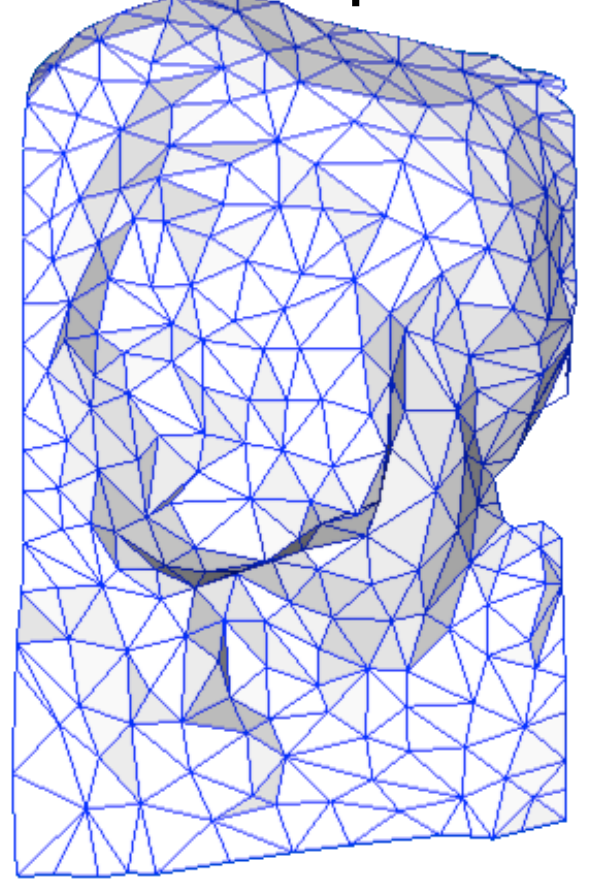

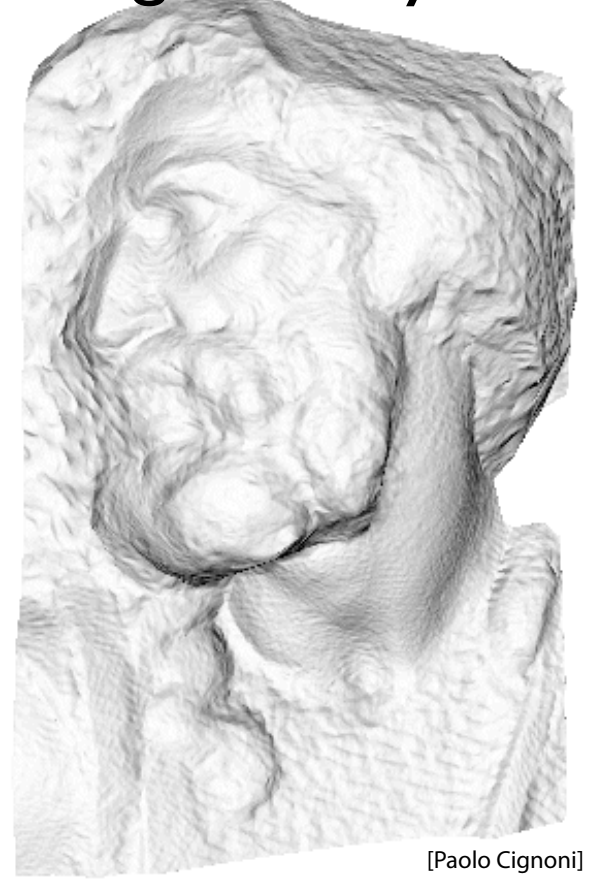

#### original mesh 4M triangles

simplified mesh 500 triangles

simplified mesh and normal mapping 500 triangles

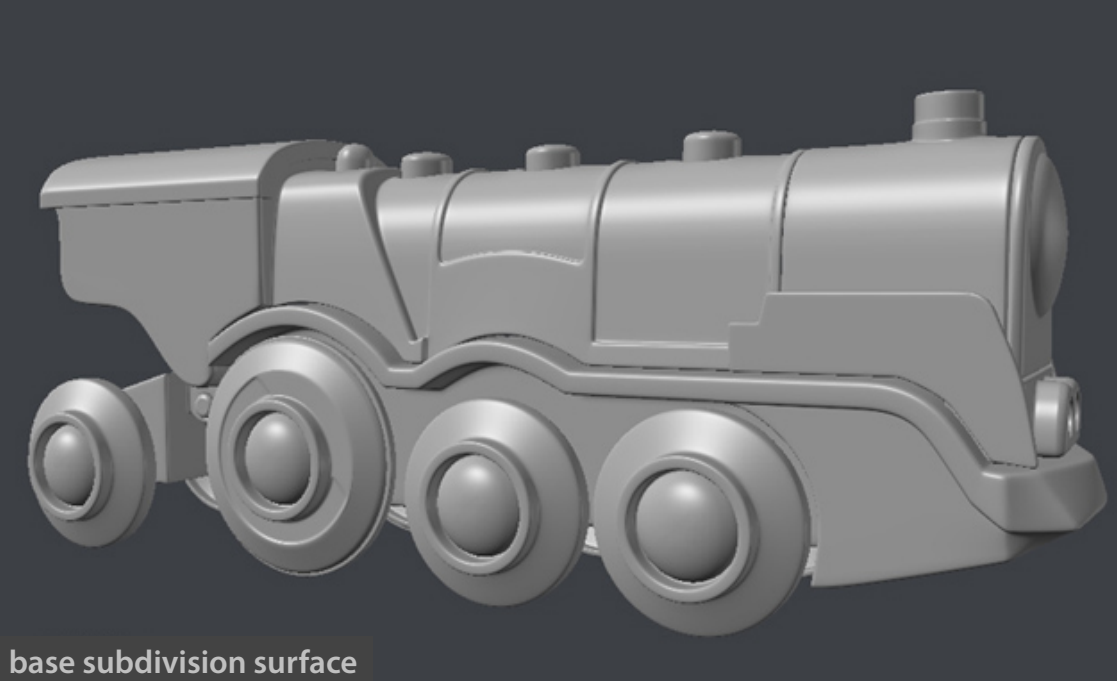

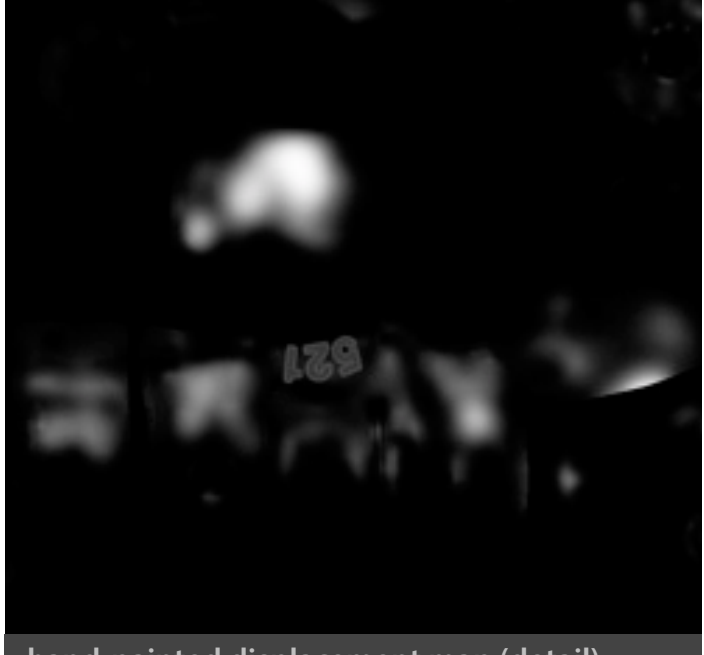

**hand-painted displacement map (detail)**

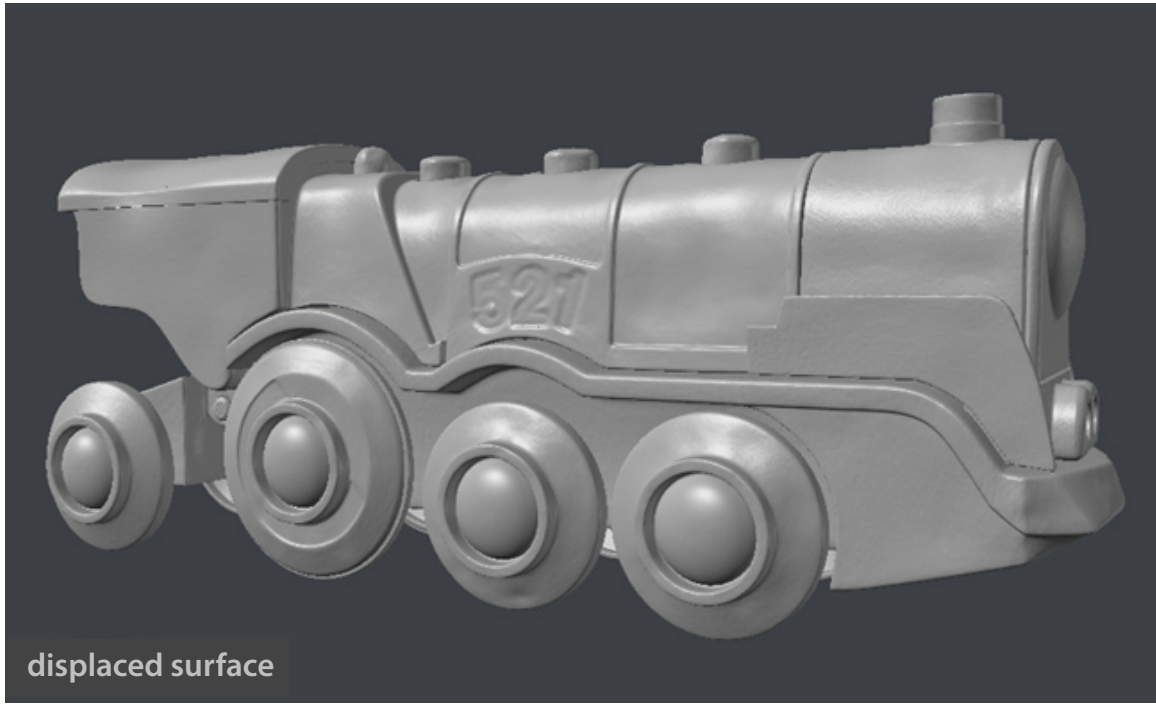

**Paweł Filip tolas.wordpress.com**

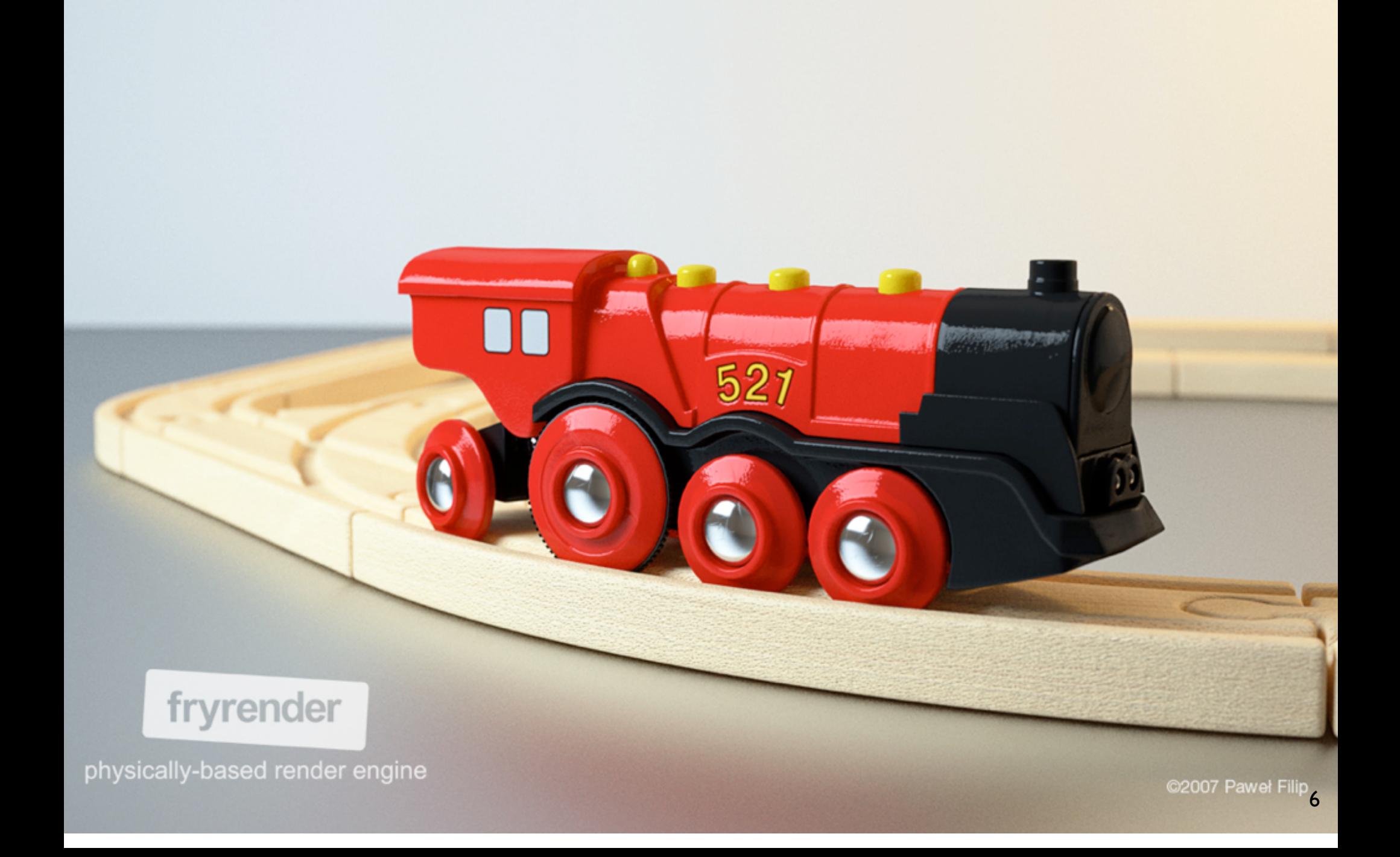

## Bump mapping

### • "Simulation of Wrinkled Surfaces" Blinn 78

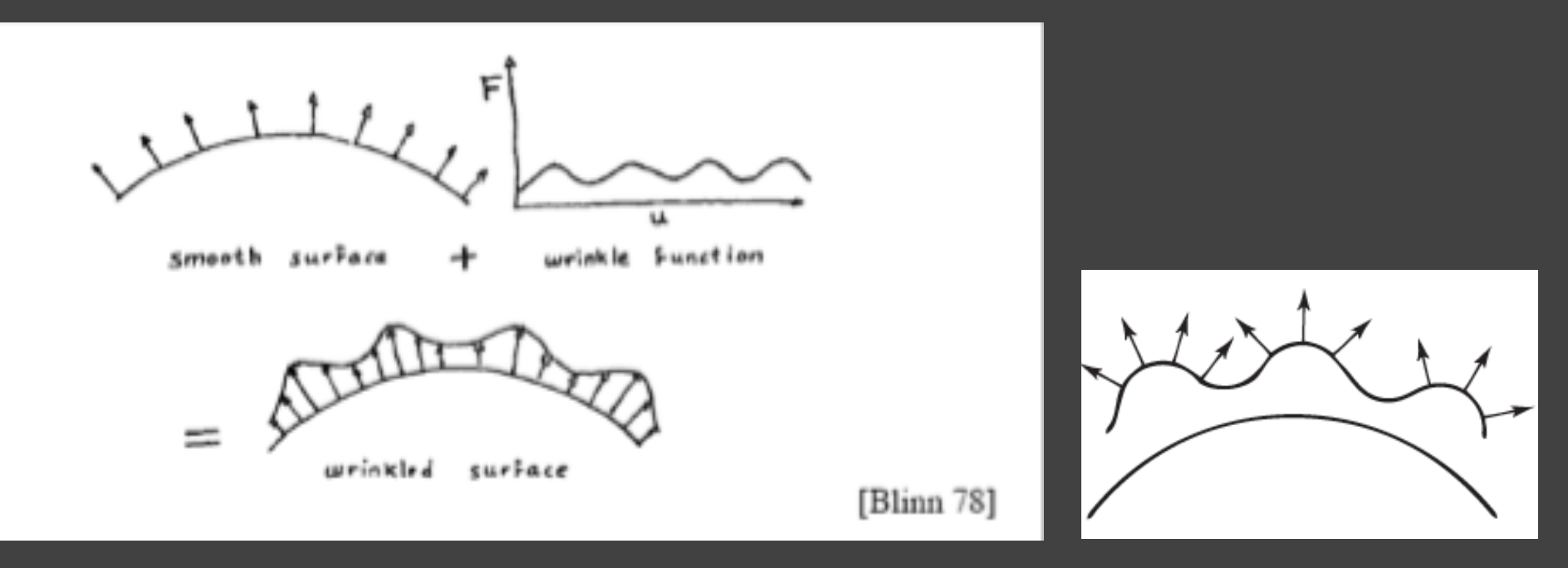

#### • Blinn: keep surface, use new normals

# Bump Mapping

- Alter normals of surface – Only affects shading normals
- Also, mimics effect of small scale geometry (detail)
	- Except at silhouette
	- Adds perceived bumps, wrinkles

## Blinn's Original Method

- Look up bu and bv
- N' is not normalized

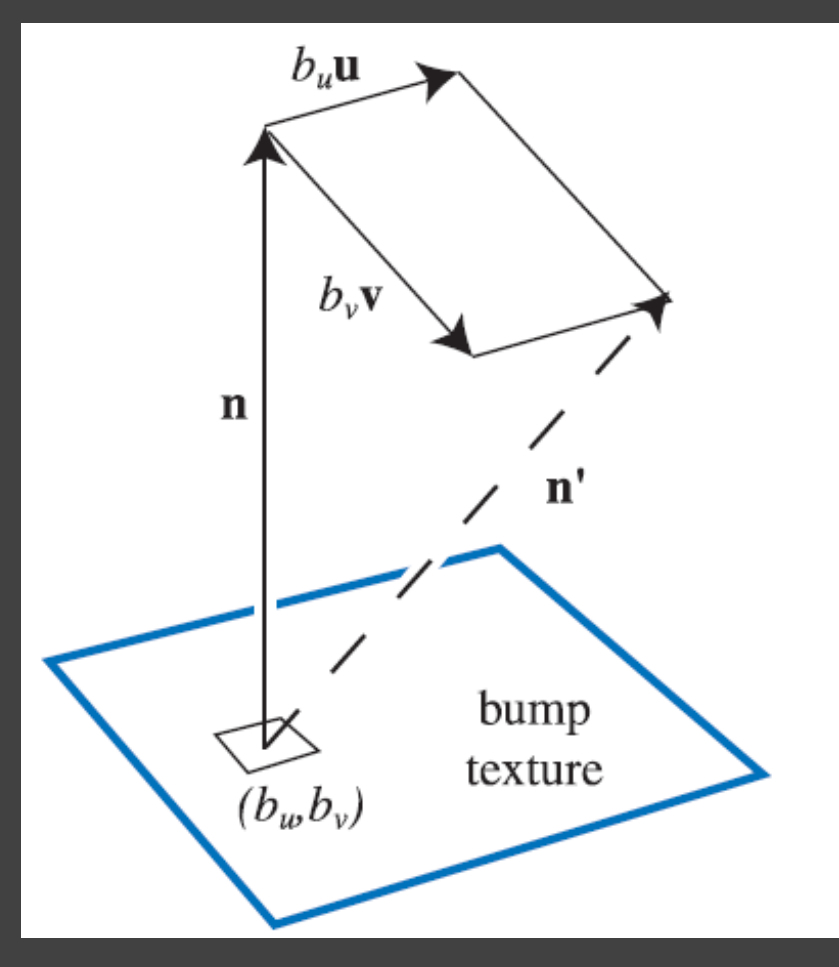

# Bump Mapping

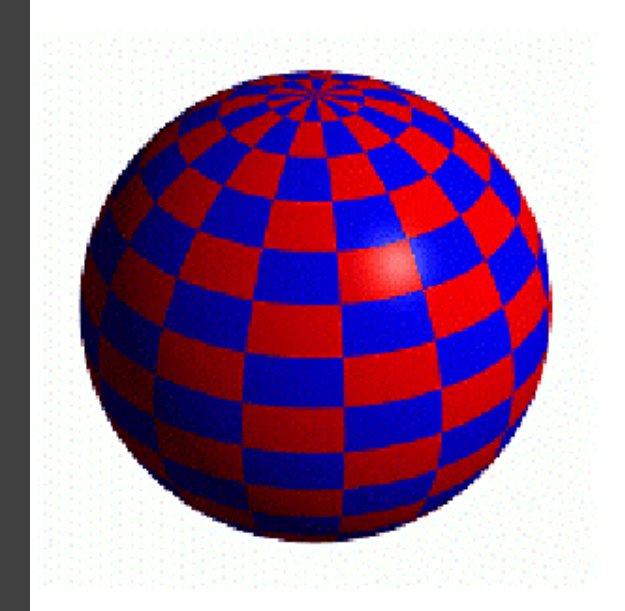

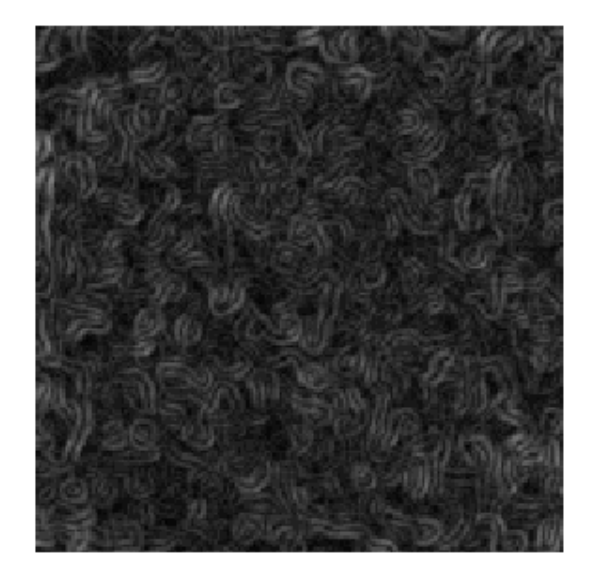

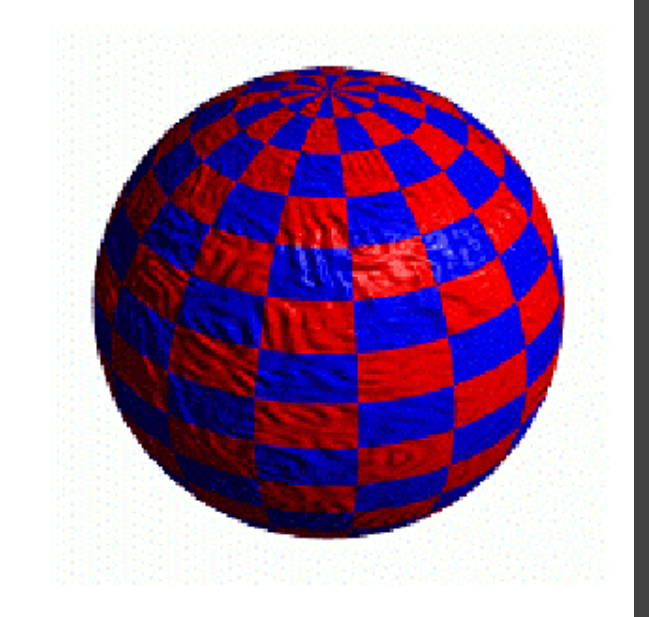

# Bump Mapping

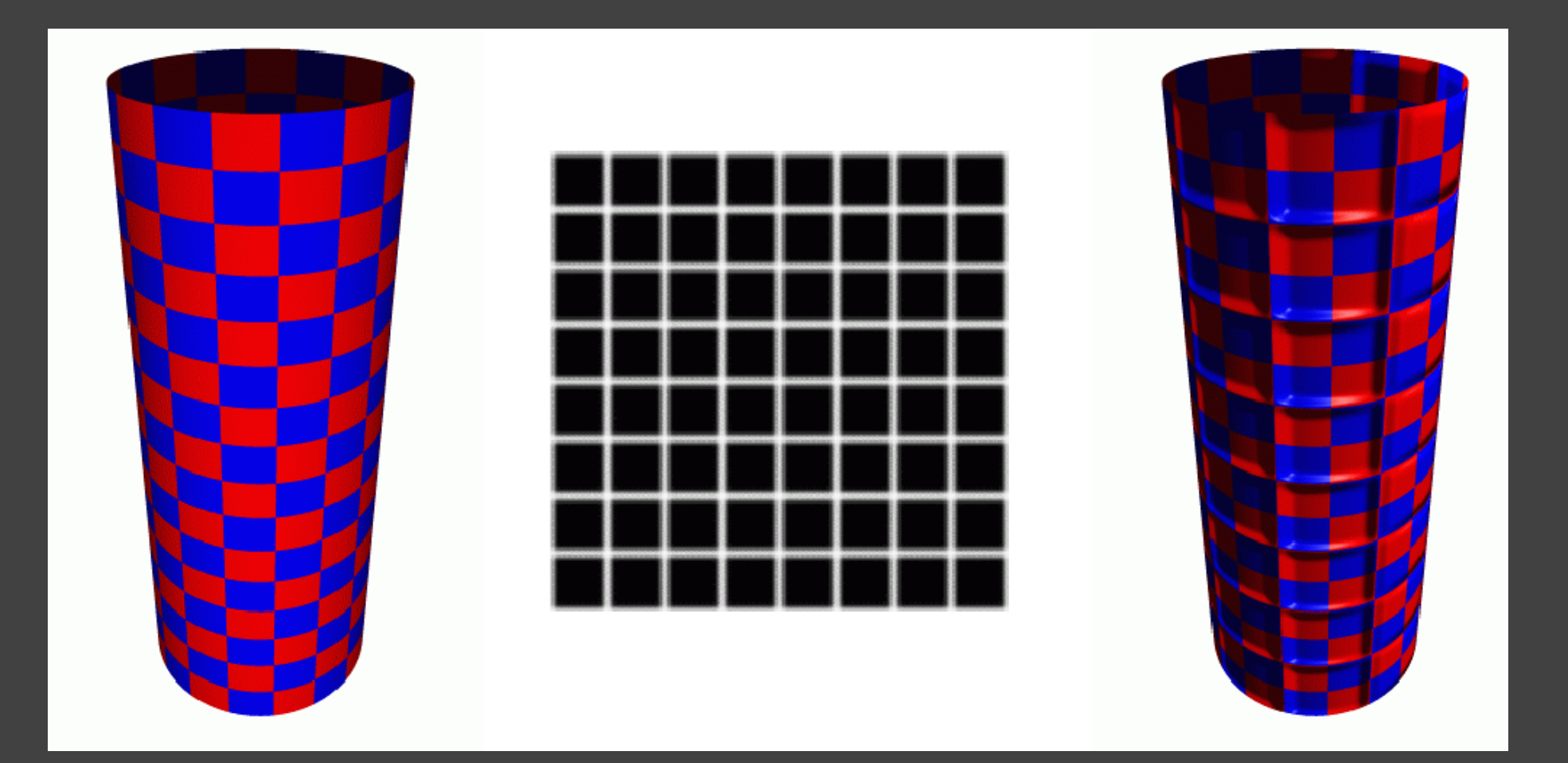

## Before Bump Mapping

- First, need some frame of reference
	- Normal is modified with respect to that
	- Have tangent space basis: t and b
	- Normal, tangent and bitangent vectors

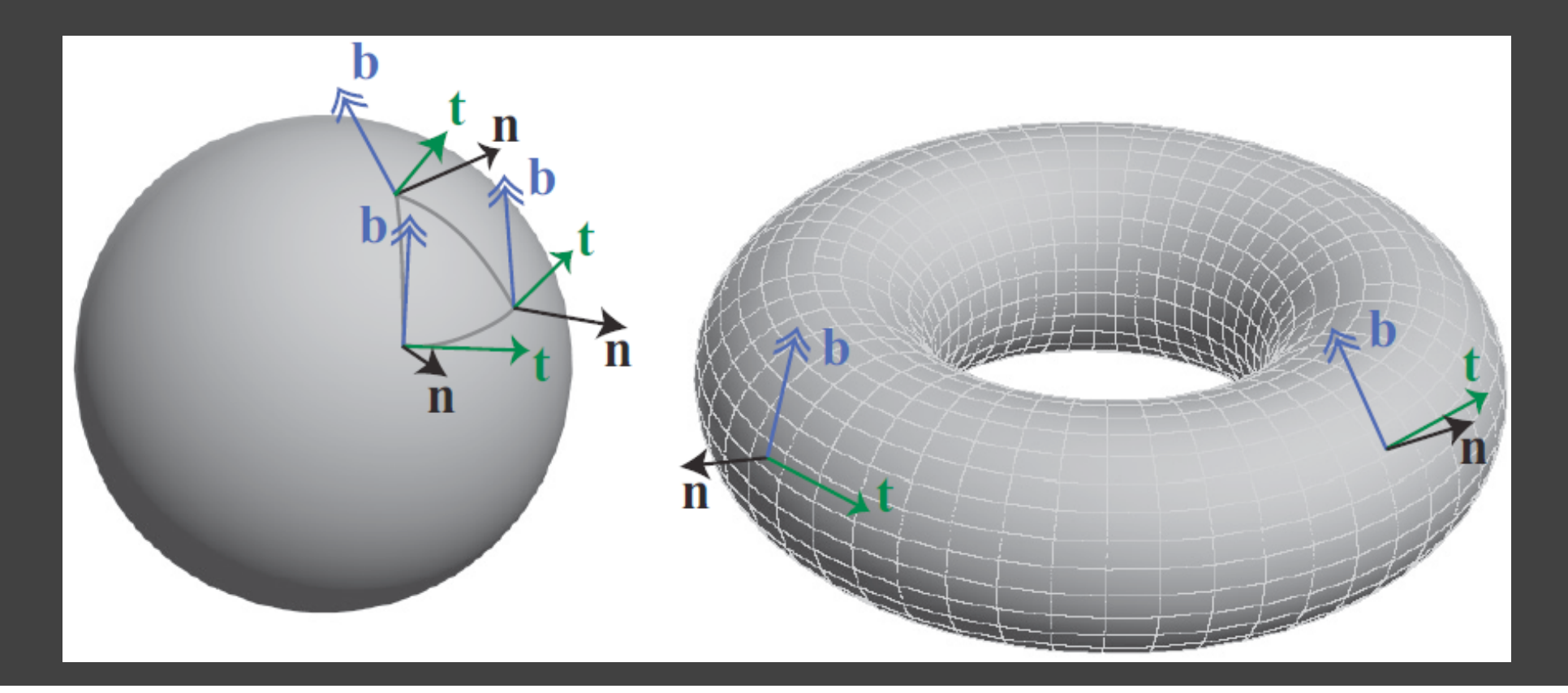

- http://www.terathon.com/code/tangent.html
- Find T and B for a triangle  $(a,b,c)$  $-$  so that  $Q - a = (u - u_0)T + (v - v_0)B$ – T and B are tangent vectors aligned to the TM

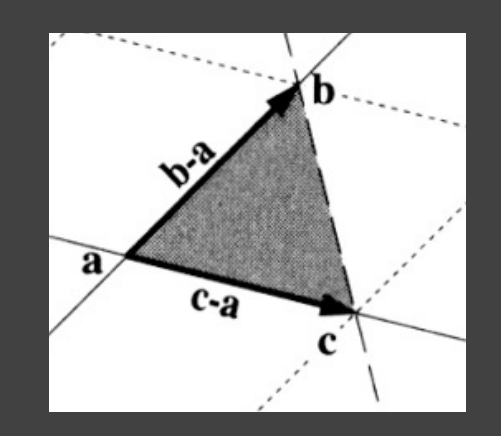

- http://www.terathon.com/code/tangent.html
- Find T and B for a triangle  $(a,b,c)$  $-$  so that  $Q - a = (u - u_0)T + (v - v_0)B$ – T and B are tangent vectors aligned to the TM

$$
Q_1 = (c - a), Q_2 = (b - a)
$$
  
\n
$$
(s_1, t_1) = (u_1 - u_0, v_1 - v_0)
$$
  
\n
$$
(s_2, t_2) = (u_2 - u_0, v_2 - v_0)
$$

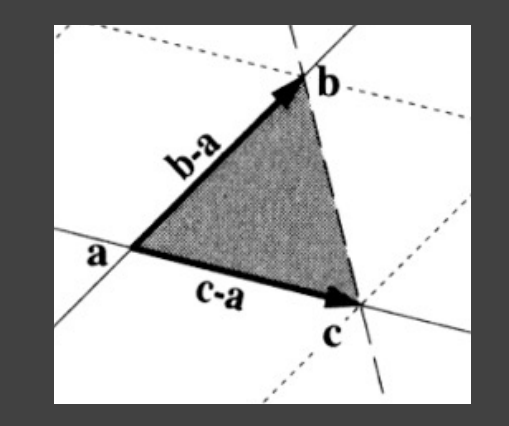

 $Q_1 = s_1T + t_1B$ <br> $Q_2 = s_2T + t_2B$ 

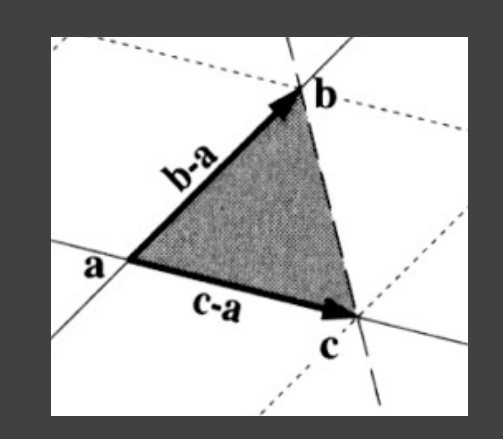

 $\begin{bmatrix} Q_1^x\ Q_1^y\ Q_2^y\ Q_2^z\ Q_2^z \end{bmatrix} = \begin{bmatrix} s_1\,\,\, t_1 \ s_2\,\,\, t_2 \end{bmatrix} \begin{bmatrix} T^x\,\,\, T^y\,\,\, T^z \ B^x\,\,\, B^y\,\,\, B^z \end{bmatrix}$ 

- For tangent vectors of a single vertex – Average tangents for tris sharing the vertex
	- Same as normal
- $\cdot$  B = N x T
- $N' = N + 6U T + 6V B = N + 6U U + 6V V$

## Blinn's Original Method

- Look up bu and bv
- N' is not normalized

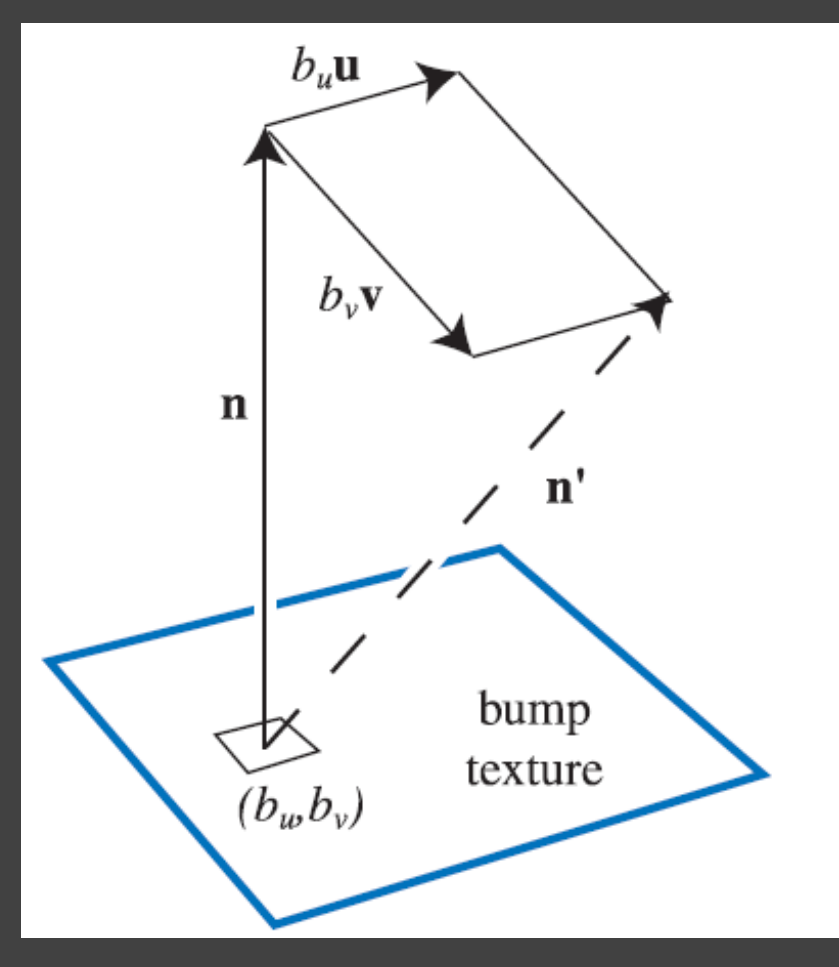

## Rendering with Bump Maps

- N'.L
- Perturb N to get N' using bump map
- Transform L to tangent space of surface  $-$  Have N, T (tangent), bitangent B = T x N

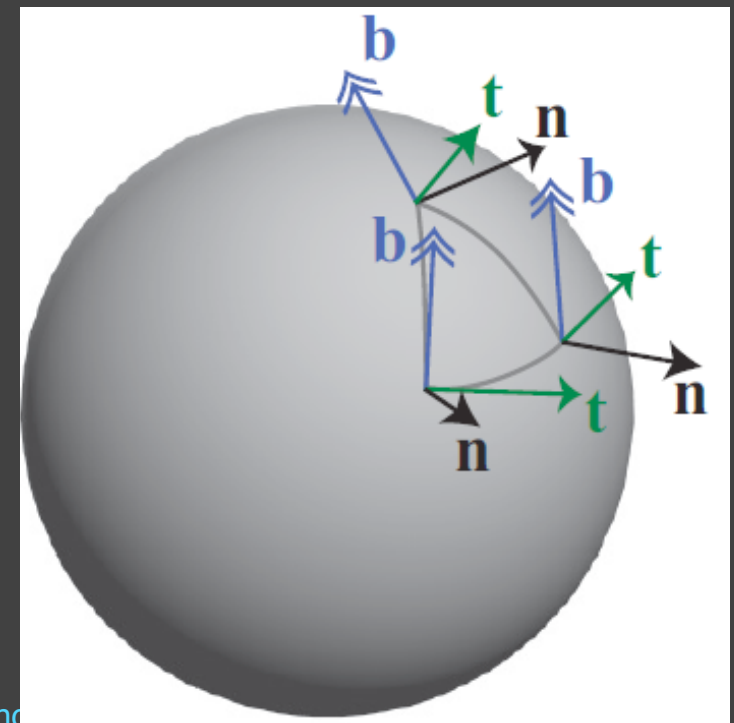

### Transforming into this space

• Transform light vector into tangent space using following basis matrix

$$
\begin{bmatrix} T_x & T_y & T_z & 0 \\ B_x & B_y & B_z & 0 \\ N_x & N_y & N_z & 0 \\ 0 & 0 & 0 & 1 \end{bmatrix}
$$

## Normal Maps

- Preferred technique for bump mapping for modern graphics cards
- Store new normals in texture map  $-$  Encodes (x, y, z) mapped to  $[-1, 1]$
- More memory but lower computation

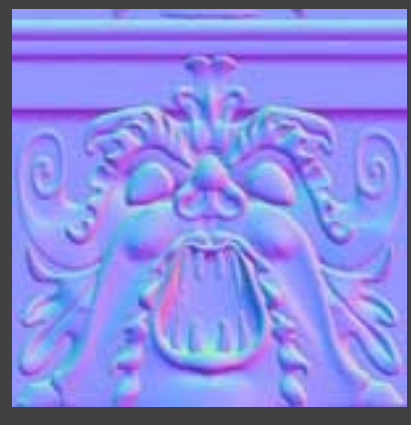

Normal Map Height Map

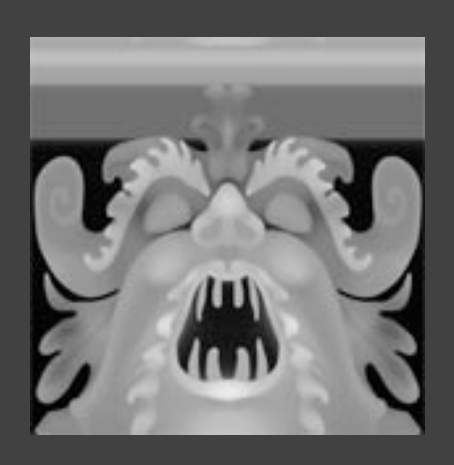

#### • Store

#### **colorComponent = 0.5 \* normalComponent + 0.5**

#### • Use

**•** 

#### **normalComponent = 2\* colorComponent -1**

## Creating Normal Maps

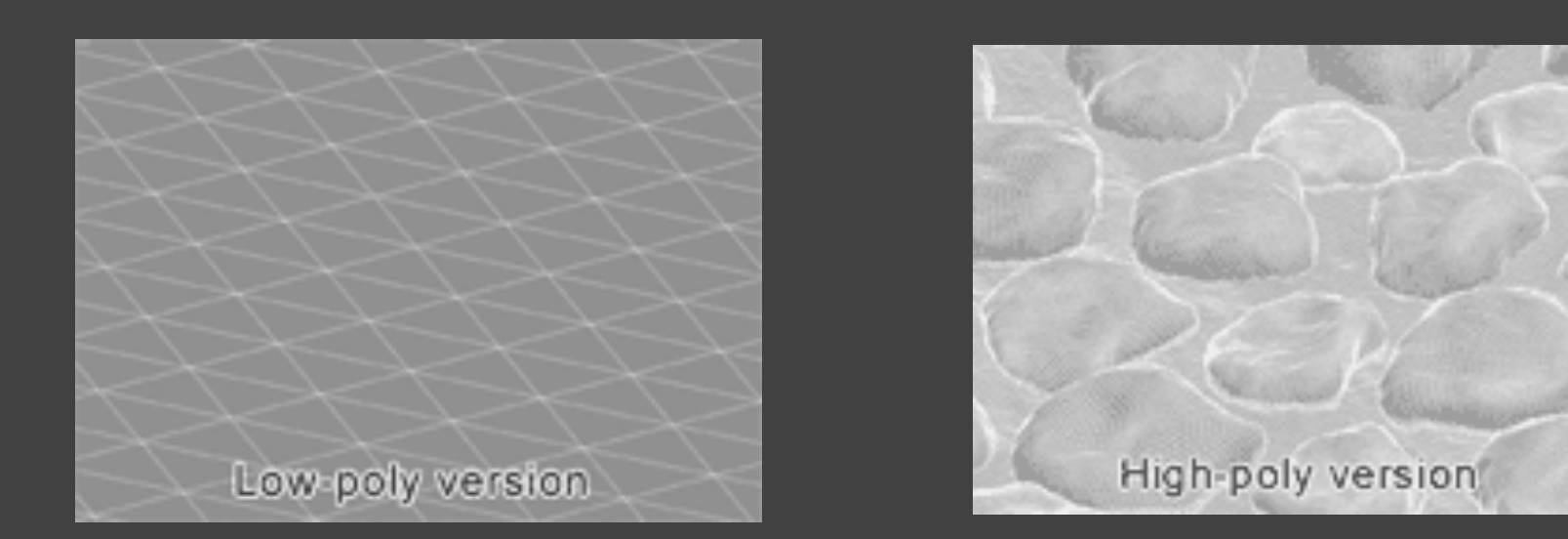

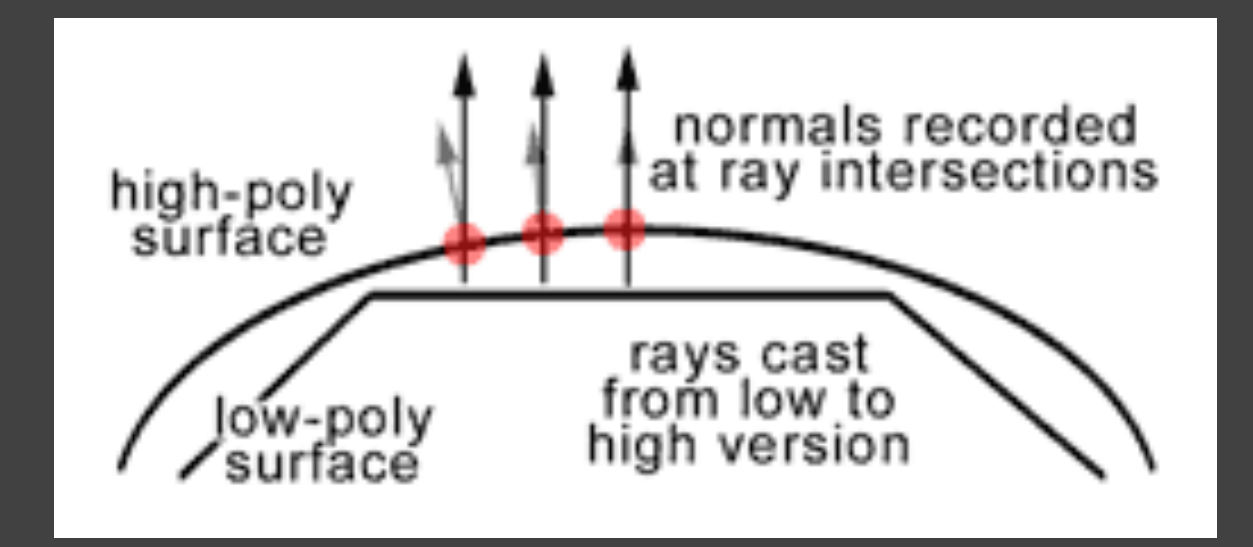

## Creating Normal Maps

• First create complex geometry

• Simplify (in modeling time) to simple mesh with normal map

## Normal Map

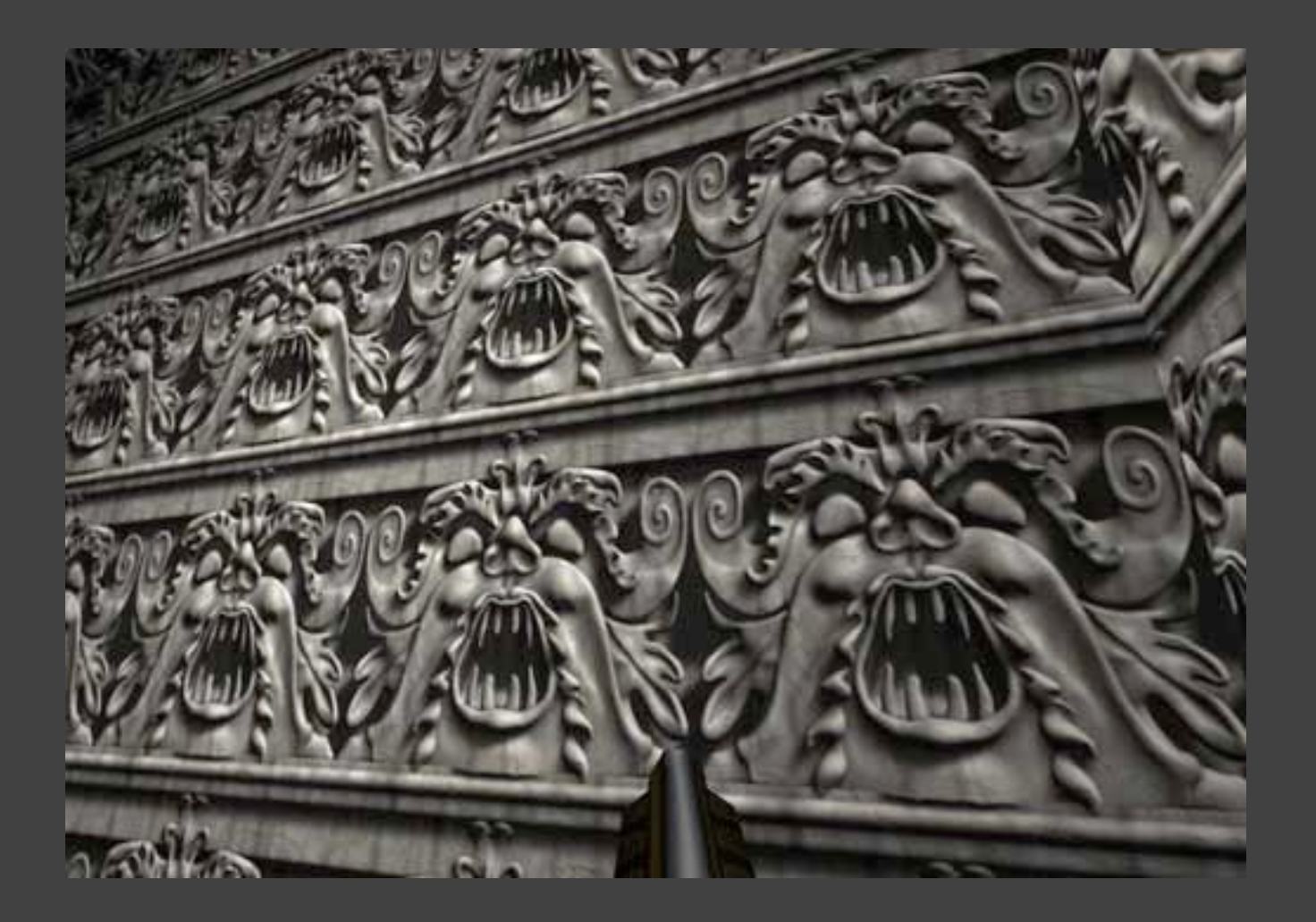

### Which space is normal map in?

- World space
	- Easy computation
		- Get normal
		- Get light vector
		- § Compute shading
	- Can we use the same normal map for…
		- two walls
		- A rotating object
- Object space
	- Better, but cannot be reused for symmetric parts of object

### Which space is normal?

- Tangent space normals
	- Can reuse for deforming surfaces
	- Transform lighting to this space and shade

## Displacement and Bump/Normal Mapping

• Mimic effect of geometric detail/meso geometry – Also detail mapping

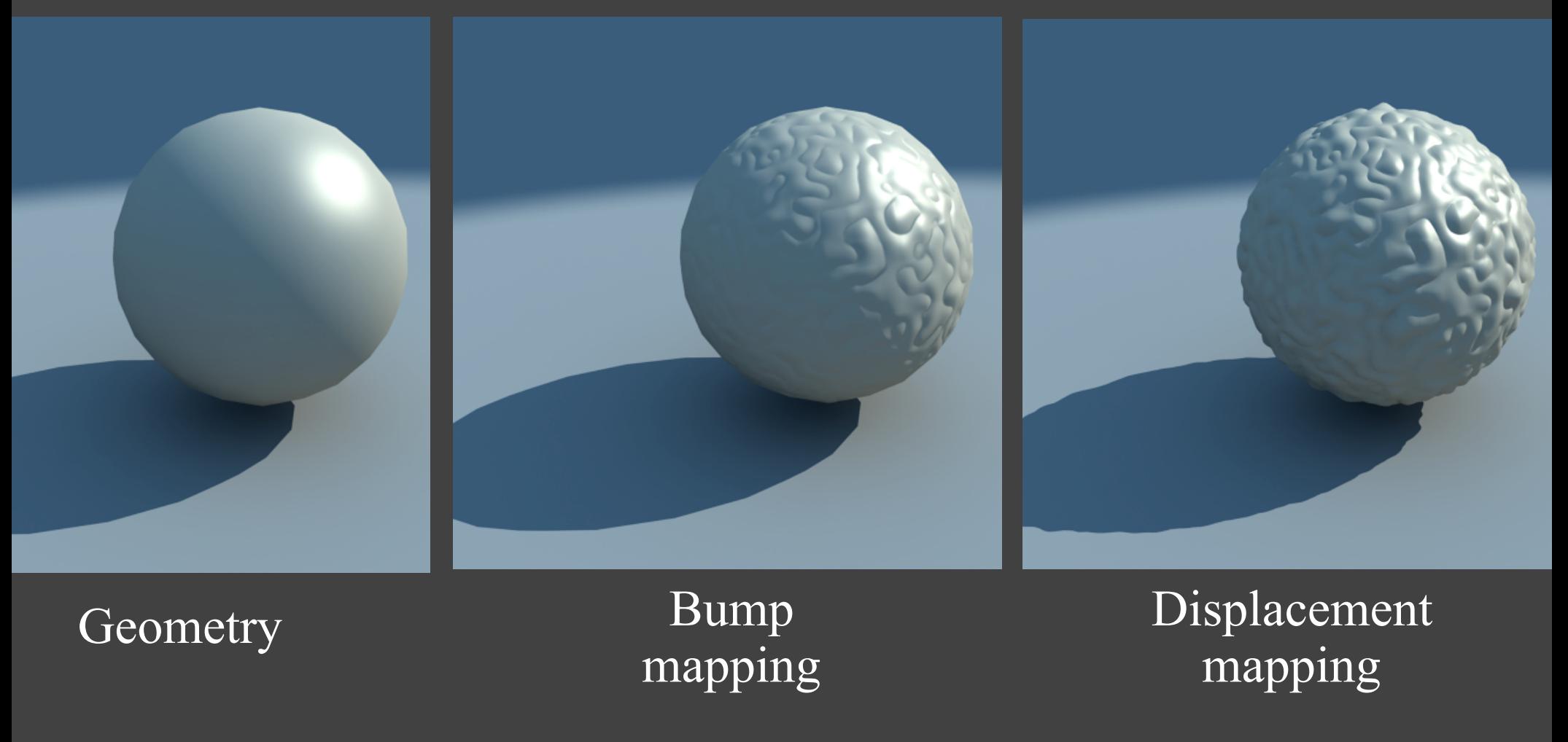

## Displacement Mapping

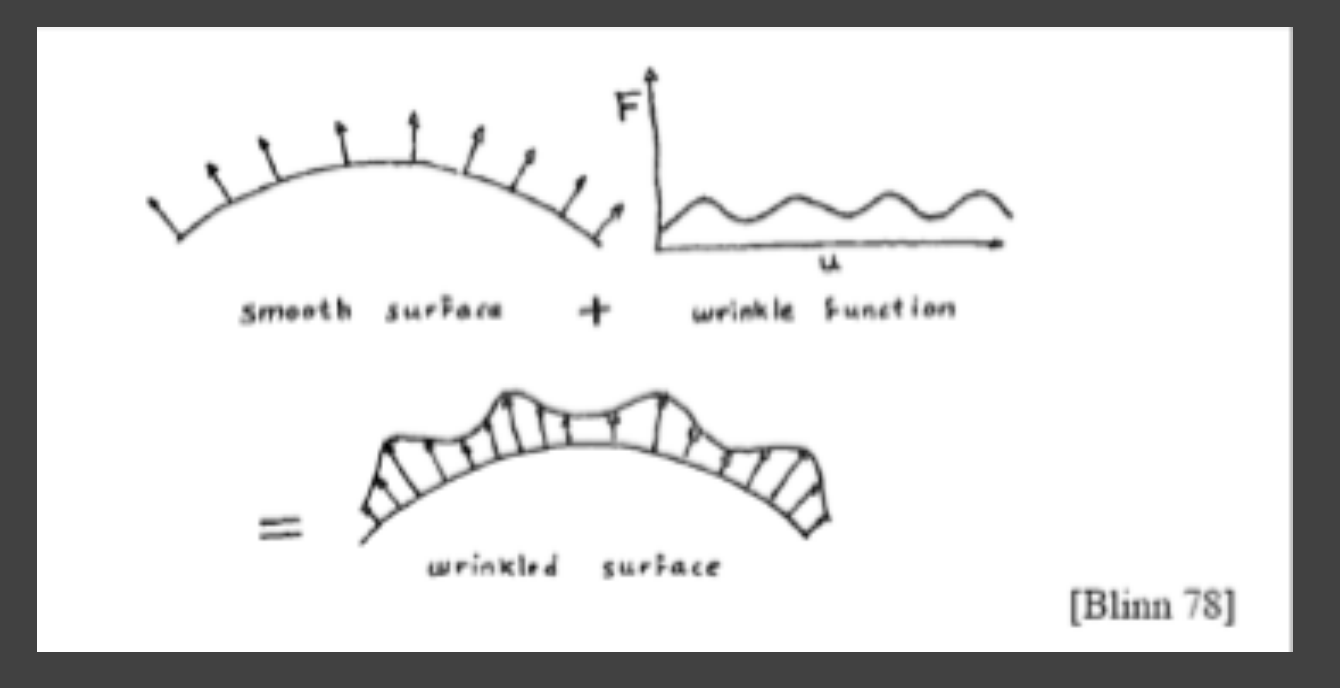

$$
P_{new} = P_{old} + DM(u) * \hat{N}
$$

# Displacement Maps

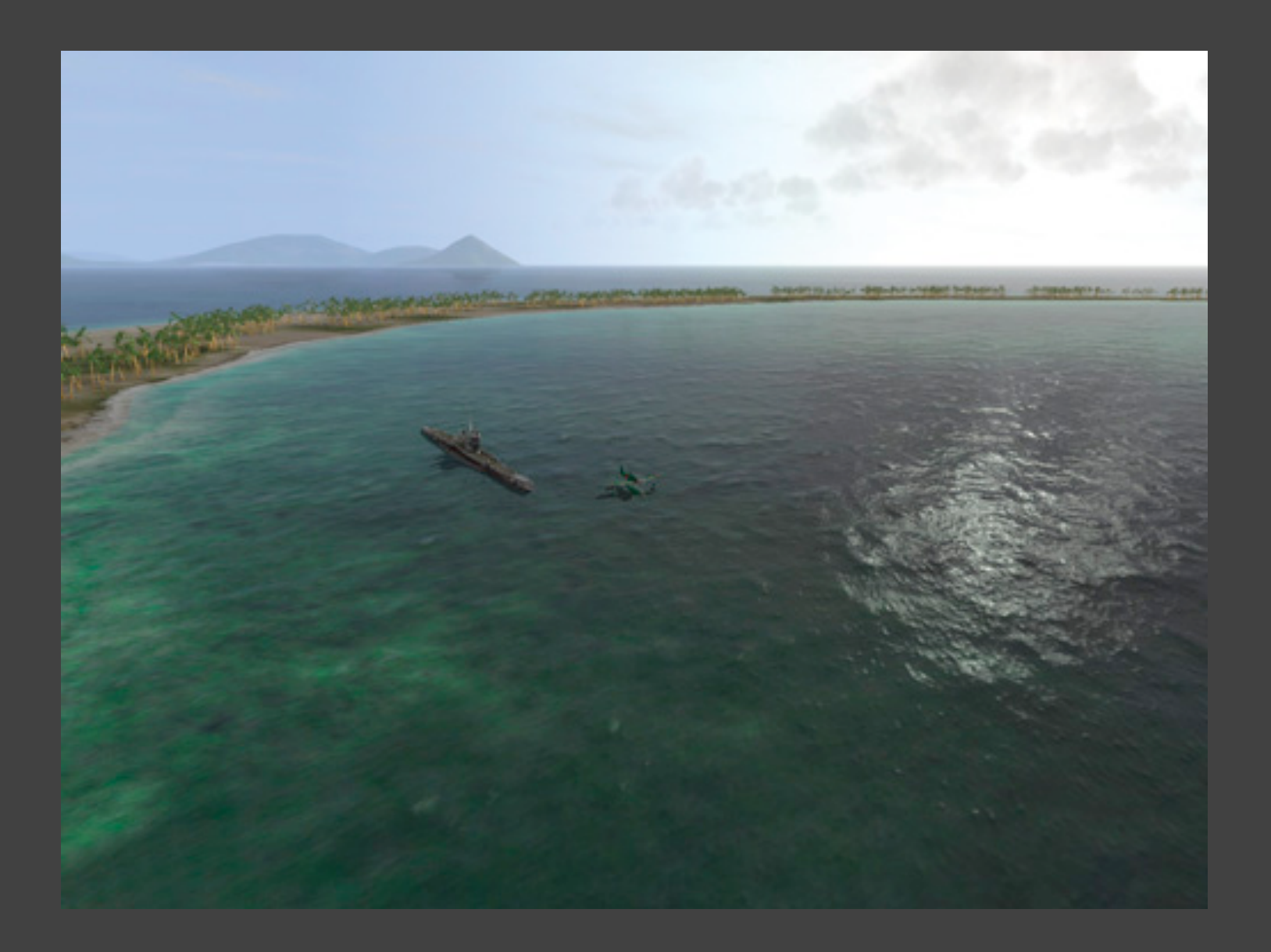

## Displacement Maps: where?

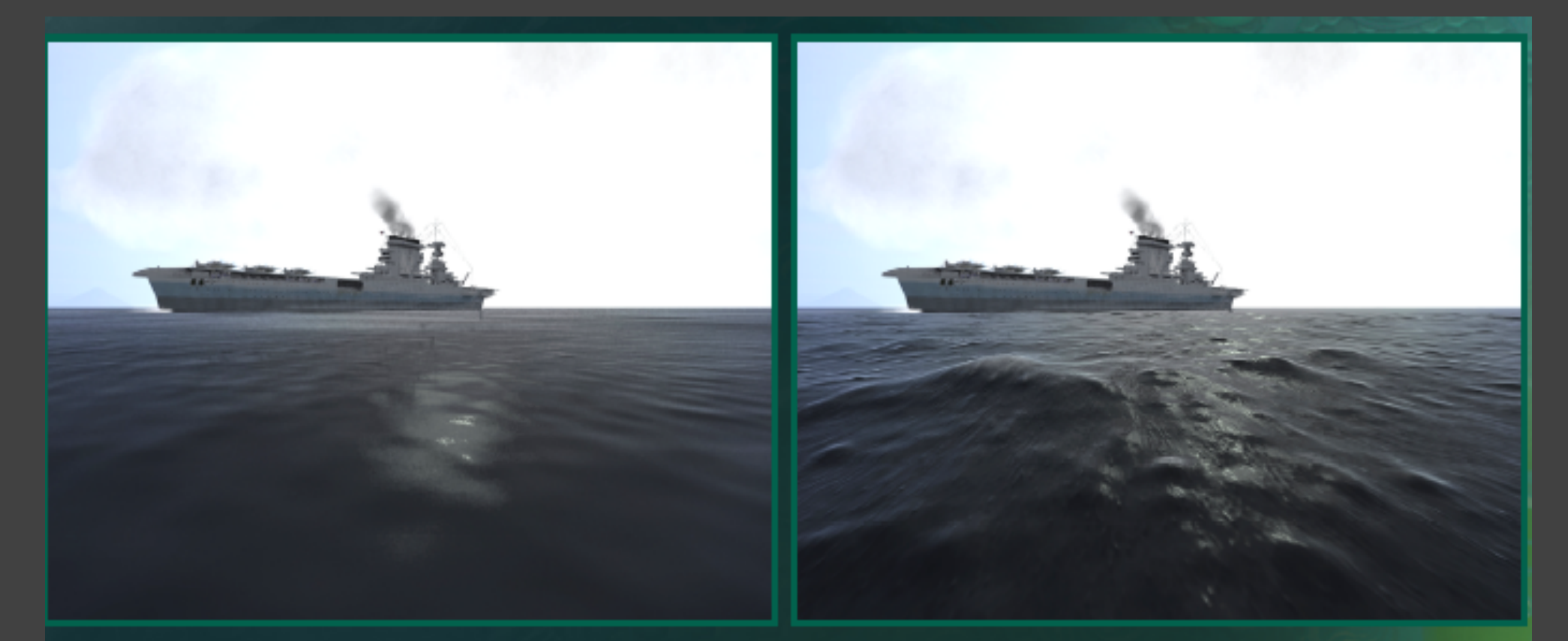

#### **Without Vertex Textures**

**With Vertex Textures** 

Images used with permission from Pacific Fighters. © 2004 Developed by 1C:Maddox Games. All rights reserved. @ 2004 Ubi Soft Entertainment.

## Texture Maps

- Most flexible part of graphics hardware
- Textures can modulate
	- Material
		- **Diffuse, Specular/roughness (gloss maps)**
	- Geometry
		- Positions
			- displacement mapping
		- § Normals
			- bump mapping, normal mapping
	- Lighting
		- Environment mapping
		- Reflection mapping
		- Shadow mapping